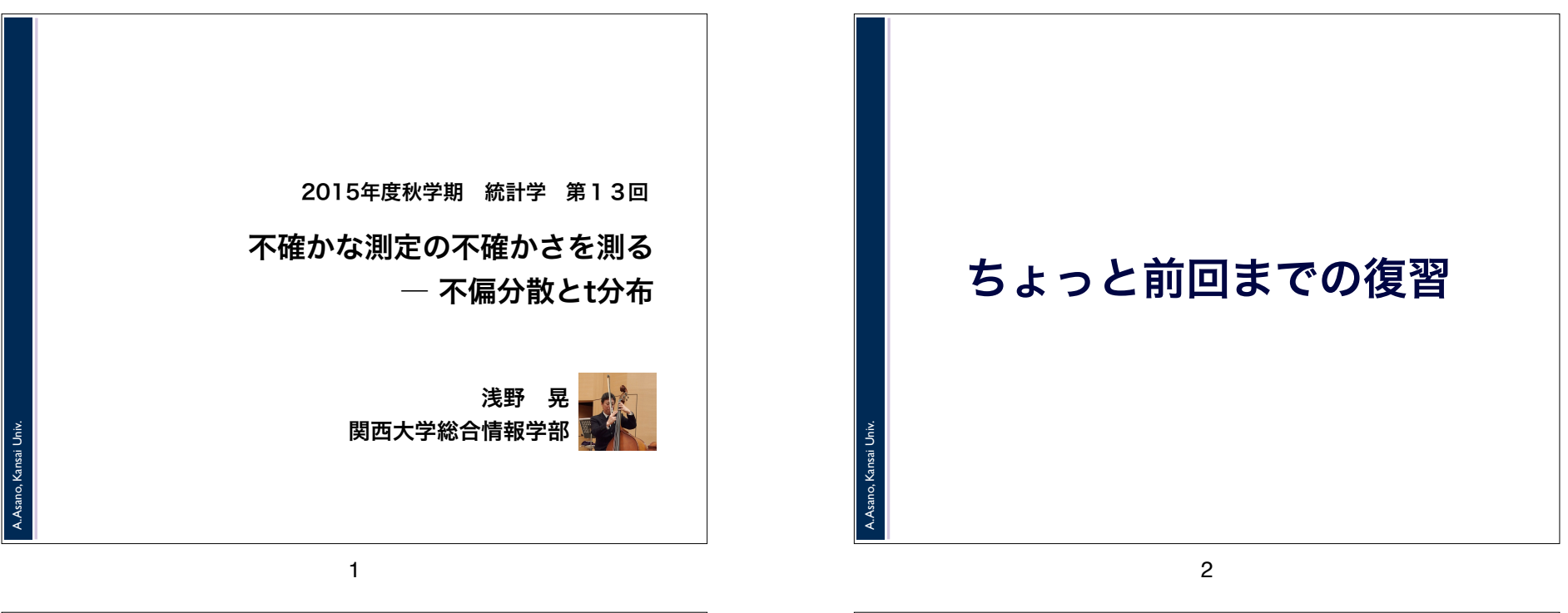

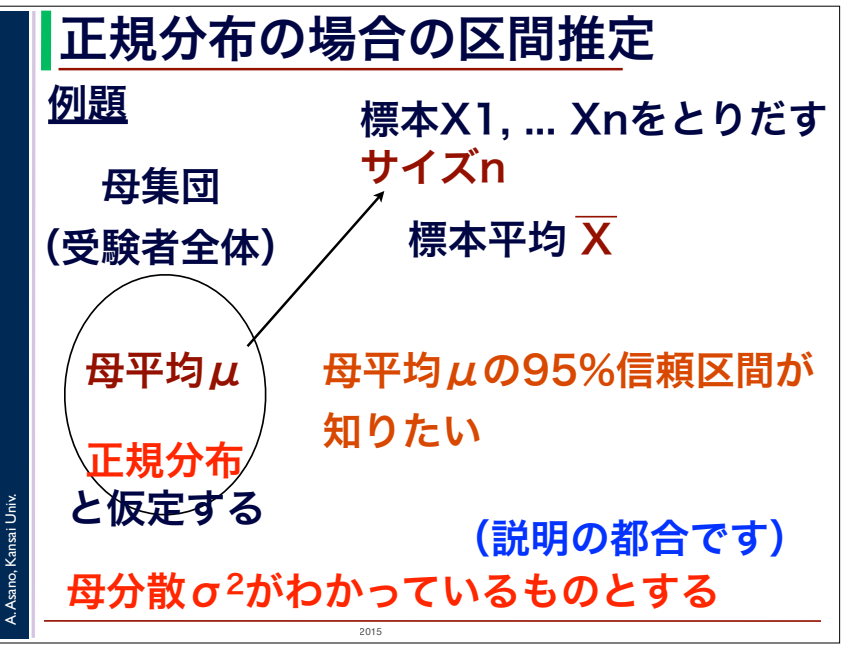

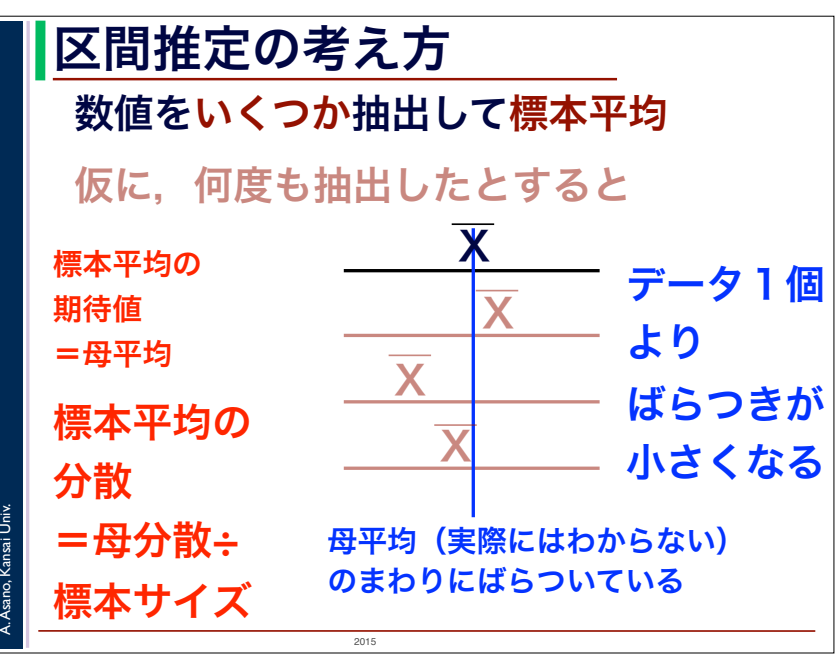

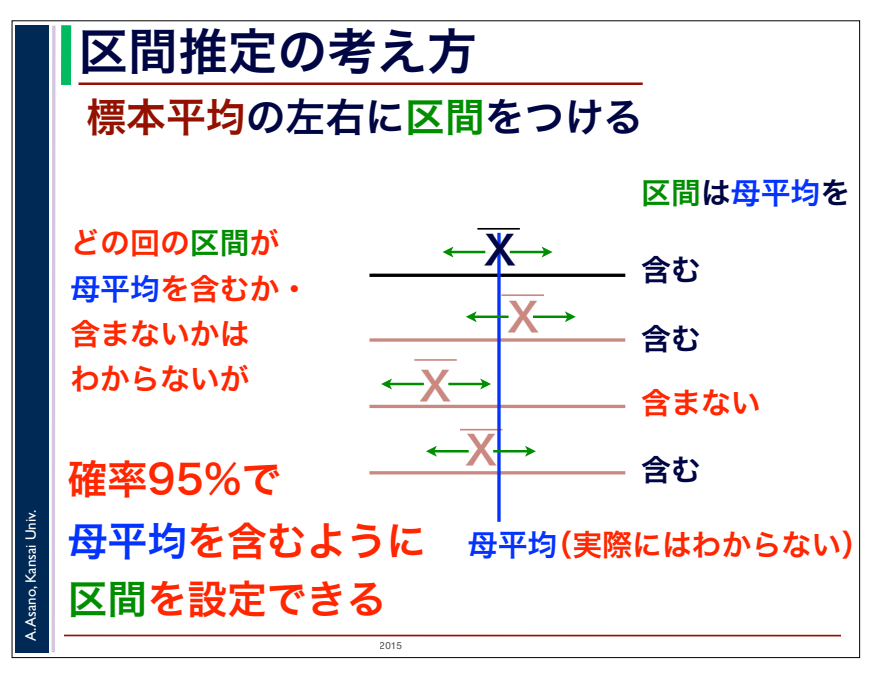

5

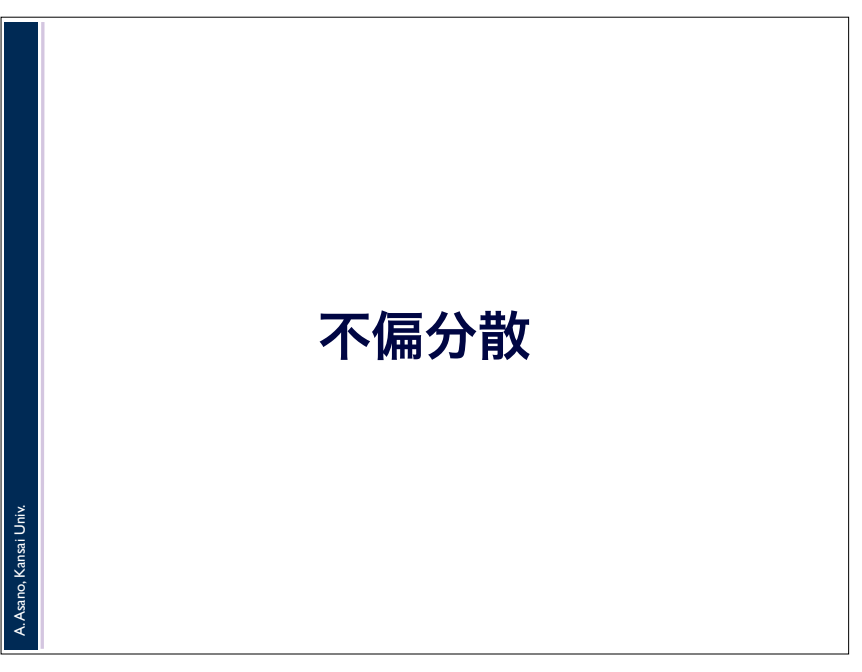

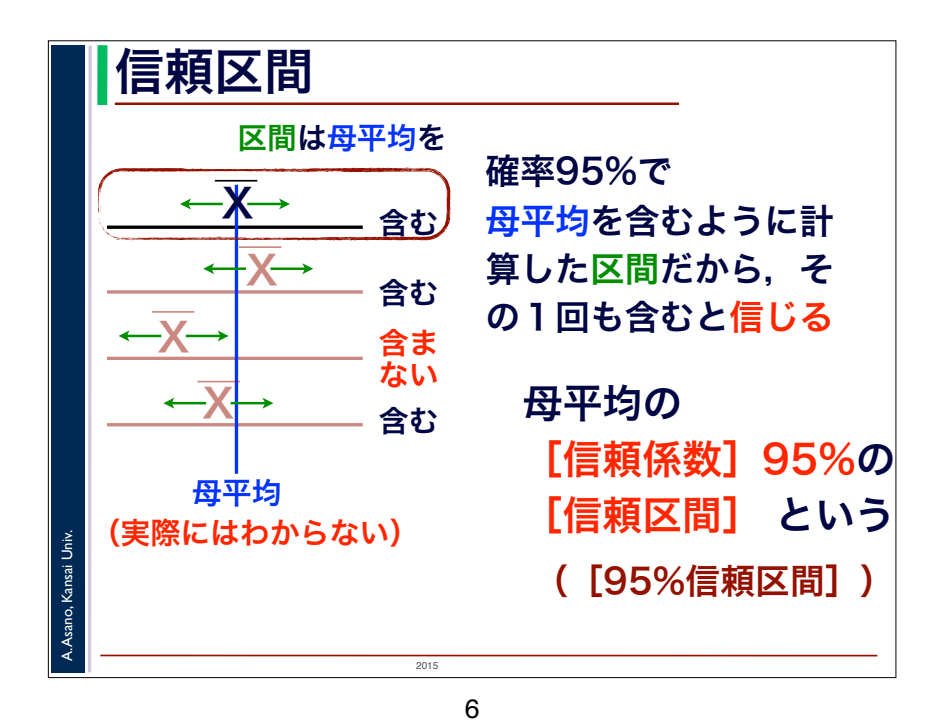

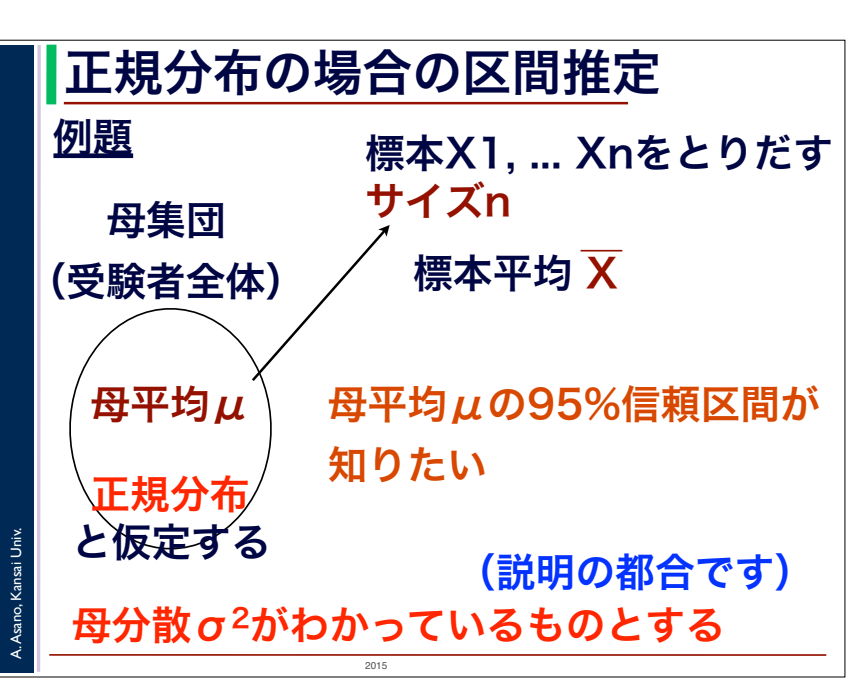

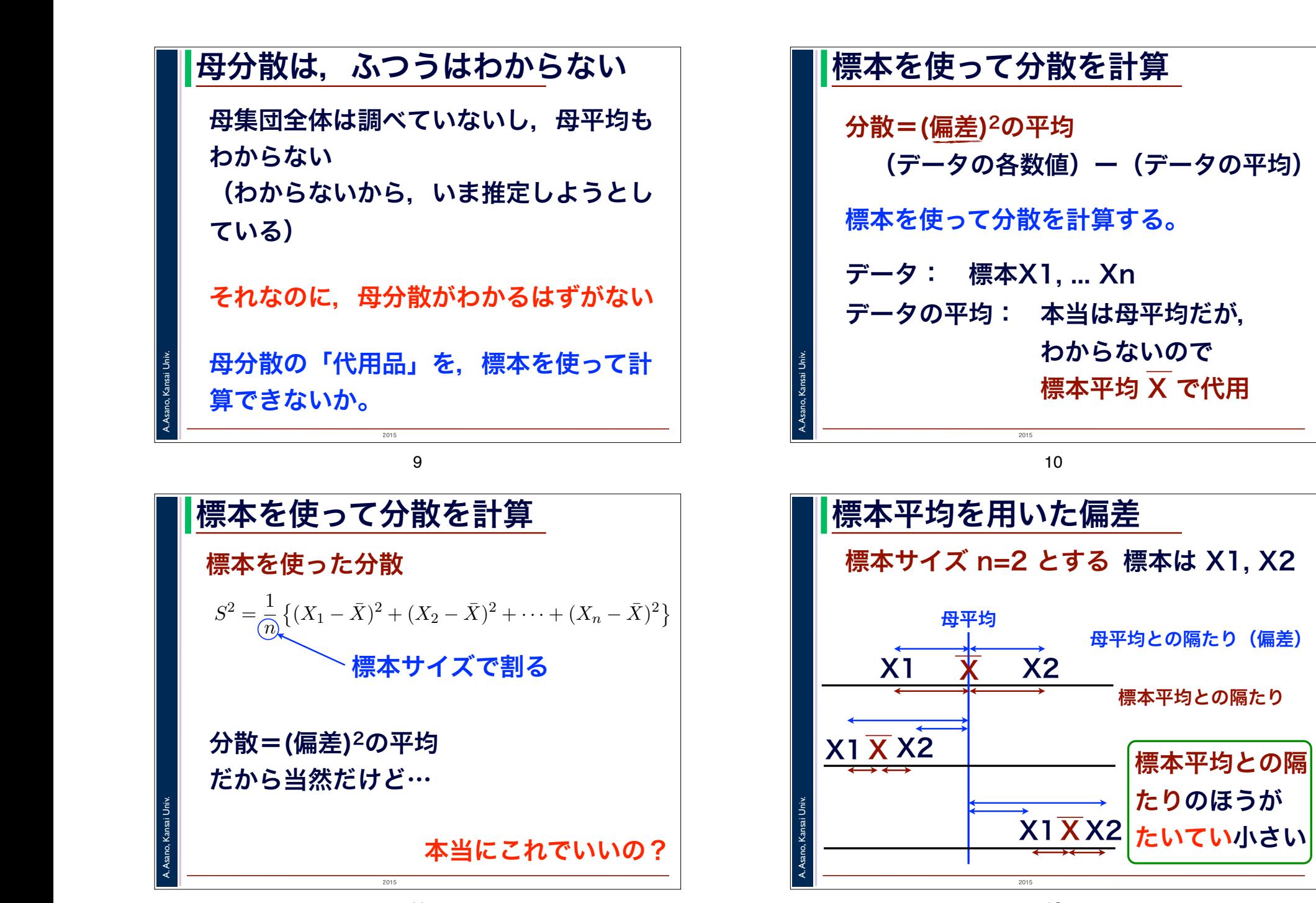

![](_page_3_Figure_0.jpeg)

![](_page_4_Figure_0.jpeg)

![](_page_5_Figure_0.jpeg)

![](_page_6_Figure_0.jpeg)

/ 丶 母半功とのへににり

![](_page_6_Figure_1.jpeg)

![](_page_6_Figure_2.jpeg)

![](_page_7_Figure_0.jpeg)

 $15.357$  0.07357 0.6912 1.17531 2.13531  $2.535$  $16$  0.6901 0.691 1.1759 2.1199 2.1199 2.1199 2.1199 2.1199 2.1199 2.1199 2.1199 2.1199 2.1199 2.1199 2.1199 2.1199 2.1199 2.1199 2.1199 2.1199 2.1199 2.1199 2.1199 2.1199 2.1199 2.1199 2.1199 2.1199 2.1199 2.1199 2.1199 29

![](_page_7_Picture_513.jpeg)

![](_page_7_Figure_3.jpeg)

30